# **runit and ignite: a suckless init system?**

Christian Neukirchen chneukirchen@gmail.com slcon 2013 · 22jun2013

1

#### **Motivation**

Since mid-2012, there has been a strong drive by many Linux distributions towards replacing old *sysvinit* with newer systems such as *upstart* (Ubuntu), *openRC* (Gentoo) and *systemd* (everything else).

While these implement some long wished-for features, they also add lots of complexity, often in the wrong places.

When Arch Linux decided to move towards *systemd*, I had to pull the communication cord…

## **What** *init(8)* **must do:**

- Be pid 1.
- Reap children (handle SIGCHLD).
- Run something to bring up the rest of the system.
- Don't crash. Ever.

Everything else probably does not belong into pid 1.

#### **What an** *init system* **should do:**

- Configure the system according to some files or boot flags.
- Allow to start and stop services.

#### **Service supervision**

When we want a service to run, it should run.

When we want a service to stop, it should be stopped.

How can we know a service is running? *sysvinit* (and badly written *systemd* descriptions) use *pid files*, and check if the pid is still running, or kill it.

**This is inherently racy.** The pid can get invalidated and reassigned at any time.

### **Service supervision**

The *only* way to reliably run a service is to be its parent process. (You then get the pid from *fork(2)*.)

This also means *dæmonization* is a waste of time.

#### *runsv(8)*

*runit* provides *runsv(8)*, which starts and monitors a single service.

*runsv* switches to the directory service and starts ./run. If ./run exits and ./finish exists, *runsv* starts ./finish. If ./finish doesn't exist or ./finish exits, *runsv* restarts ./run.

If ./run or ./finish exit immediately, *runsv* waits a second before starting ./finish or restarting ./run.

# *sv(8)*

*runit* provides a tool*sv(8)*to talk to a running *runsv*:

- sv status
- sv up
- sv down
- sv pause/cont/hup/alarm/interrupt/quit/1/2/term/kill
- sv exit
- sv restart
- sv check (can be used to implement dependencies)

These tools communicate over a FIFO ./supervise/control in the service directory.

#### *runsvdir(8)*

*runsvdir(8)* starts a *runsv(8)* process for each subdirectory, or symlink to a directory, in the services directory dir, up to a limit of 1000 subdirectories, and restarts a *runsv(8)* process if it terminates.

## **Putting it all together**

We now have everything we need for service supervision.

You can use the mentioned parts on almost every Unix system already. (It runs on Linux, \*BSD, MacOS X and Solaris.) I highly recommend it!

But we wanted to replace *init(1)*, too.

# *runit(8)*

- *runit(8)* must be run as pid 1.
- *runit* runs /etc/runit/1 and waits for it to terminate.
- *runit* runs /etc/runit/2, which should not return until system shutdown.
- If *runit* is told to shutdown the system, or stage 2 returns, it terminates stage 2 if it is running, and runs /etc/runit/3.
- If stage 3 returns, *runit* checks if the file /etc/runit/reboot exists and has the execute by owner permission set. If so, the system is rebooted, it's halted otherwise.
- If *runit* receives a CONT signal and the file /etc/runit/stopit exists and has the execute by owner permission set, *runit* is told to shutdown the system.

The tools are there now.

But we don't have the /etc/runit/ $\{1,2,3\}$  scripts yet to actually do the stuff. (Nor do we have all the service directories.)

This is the task fulfilled by the *ignite* project.

## **ignite**

*ignite* is a set of shell scripts to boot an Arch installation with *runit*.

It includes /etc/runit/ $\{1,2,3\}$  as well as service directories for many popular services (53 currently).

/etc/runit/ $\{1,3\}$  were written after a close reading of Arch *initscripts-2012.05.1*, back when these were simple bash scripts.

They support the rc.conf configuration file for system-wide configuration that Arch used to have.

These scripts are pretty straight forward:

```
% wc -l /etc/runit/?
  83 /etc/runit/1
  40 /etc/runit/2
  46 /etc/runit/3
 169 total
```
## **How to boot Arch Linux?** · **/etc/runit/1**

- Mount /proc, /sys, /run, /dev, /dev/pts, /dev/shm
- Remount / read-only
- Enable Unicode for all Linux consoles, and load console fonts and fontmaps
- Load the console keymap
- Get the clock from the hardware clock
- Run *udev*
- Turn on local networking (interface *lo*)
- Set the hostname
- Deal with dmraid, btrfs, LVM, cryptsetup
- *fsck* if needed or requested
- Remount / read-write
- Mount other filesystems
- Enable swap
- Set the time zone
- Seed the random number generator
- Clear some files
- Save boot dmesg

# **What next?** · **/etc/runit/2**

- Assemble list of services we want to run from rc.conf.
- Run /etc/rc.local, for one-time jobs (e.g. set some power saving options).
- Exec *runsvdir(8)*.

# **Shutting down Arch Linux?** · **/etc/runit/3**

- Stop all services
- Run /etc/rc.local.shutdown
- Save the random number generator seed
- Quit *udev*
- Kill all processes still around
- Turn off swap
- Unmount everything but /
- Close all cryptdevices, LVM
- Remount / read-only
- Tell *runit* to halt or reboot

#### **Sample services**

```
#!/bin/sh
install -d -m 0755 -o root -g root /var/run/dovecot
exec dovecot -F
```
We include a *pause(2)*utility if there is nothing to supervise:

```
#!/bin/sh
/usr/sbin/alsactl restore
exec chpst -b alsa pause
```
Most services are easy to write.

```
ignite in practice
```

```
runit
  |-runsvdir -P /run/runit/runsvdir/current...
       -runsv dovecot
           | | '-dovecot -F
               | | |-anvil
                | | |-imap
               | | '-log
       -runsv postfix
           | | '-master -d
  | | |-pickup -l -t unix -d -u
  | | |-qmgr -l -t unix -d -u
               | | '-tlsmgr -l -t unix -d -u
        | |-runsv sshd
           '-sshd -Dunsv ntpd
```

```
'-ntpd -g -u ntp -n
     | |-runsv crond
        '-\text{crond} -n
             '-\text{crond} -n
                 | | '-(run-parts)
    | |-runsv wlan0-wpa
        | | |-logger -t wpa_supplicant-
        '-wpa_supplicant -i wlan0 -D nl80211, wext...
    | |-runsv wlan0
        | | '-dhcpcd -qLB -t 0 wlan0
    | |-runsv eth0
        | | '-dhcpcd -qLB -t 0 eth0
    | |-runsv syslog-ng
        | | '-syslog-ng -F
   | '-runsv agetty-tty1
        '-agetty -8 -s 38400 --noclear tty1 linux
'-udevd --daemon
```
# **ignite features: general**

• Support for old-style rc.conf (snippet from my notebook):

TIMEZONE="Europe/Berlin" MODULES=(acpi\_cpufreq coretemp pcrypt snd-pcm-oss hdaps tp smapi kvm-intel) DAEMONS=(agetty-tty{1,2,3,4,5,6} syslog-ng smartd dkms hdapsd alsa !laptop-mode eth0 wlan0 wlan0-wpa crond ntpd acpid sshd postfix dovecot cpupower dbus mpd unbound batt-led)

- Services for networking: DHCP and static configurations
- Pretty straight forward to write service scripts for most dæmons
- *sysvinit* feelalikes for *halt(8)*, *reboot(8)*, *shutdown(8)*.

## **ignite features: robustness**

- Interrupt support during boot: drop into a rescue shell in case boot fails
- Single-user mode support with read-only / (amazingly hard these days)
- Boot logging into *dmesg* kernel buffer

[ 34.630993] :: mount -o remount,rw / [ 34.631160] EXT4-fs (dm-2): re-mounted. Opts: (null) [ 34.633807] :: mount -a -t "nosysfs,nonfs,nonfs4,nosmbfs,nocifs" -O no\_netdev [ 34.635186] EXT4-fs (sdb1): mounting ext2 file system using the ext4 subsystem

# **ignite features: boot time**

- Faster than *sysvinit*, since *runsvdir* starts all services in parallel.
- Slightly slower than *systemd* in practice:
	- need to wait for *udev* to settle completely
	- enabling UTF-8 on all 64 consoles takes some time in shell
	- *runsv* waits a second before it starts the service (could be patched out)
- In general, I don't think boot time is that important: *It's fast enough.*

#### **ignite features: resource usage**

• Small and mature code base (*runit* with all tools is about 5kLOC):

```
% wc -l runit.c sv.c runsv.c runsvdir.c
  346 runit.c
  387 sv.c
  607 runsv.c
  286 runsvdir.c
```
• Very lightweight, thanks to statically linked musl binaries (x86\_64):

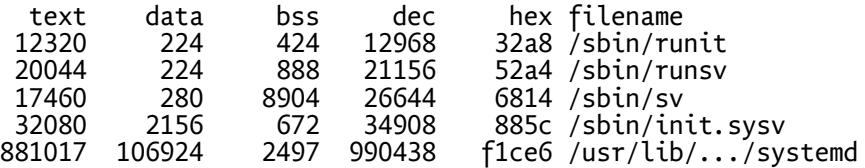

• Very low overhead (measured on a Raspberry Pi):

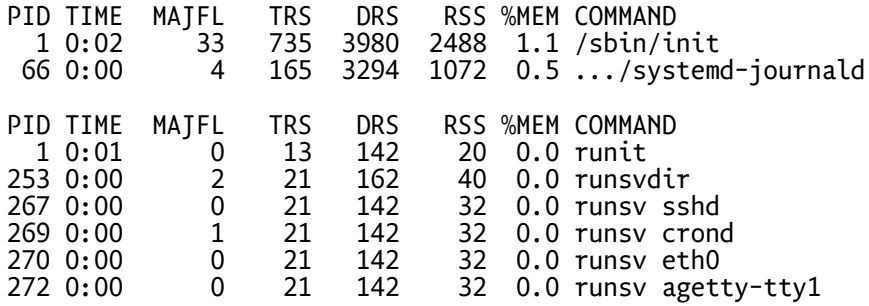

- Runs *\$here* on about a dozen different machines (i686, x86\_64, arm) for various tasks (notebooks, desktops, wall-hung tablet, print servers, NAS) with very similar setup.
- Generally stays out of your way.

#### **Problems**

- Some programs cannot not dæmonize (or make it tricky)
- Not all services are implemented (NFS)
- Some dependencies are hard/too general to describe
- Supervision of very early tasks
	- udev is not supervised (yet?)
	- want to run ntpdate early, but need network up already…
- Still using *syslog-ng*
	- works, but complicates proper logging of shutdown
	- the runit way is to use *svlogd(8)* (much work to adapt all services)
- Arch defaults converge to *systemd*, not always reasonable (increases setup cost)

### **Summary**

*runit* provides a lightweight, flexible and high-quality init system.

*ignite* shows that common Linux distributions can adopt *runit* without too much effort.

I recommend using *runit* for a suckless Linux distribution.

## **How to get it**

- *http://smarden.org/runit/*
- *http://github.com/chneukirchen/ignite*
- *#ignite on irc.freenode.net*
- *packer –S ignite-git* (read the manual first)

## **Questions?**